## STEP 4. ポイントカードを印刷 しましょう いんさつ

、、<br>作成したポイントカードを、2 つ折りタイプの用紙に 両 面 印刷 してみましょう。

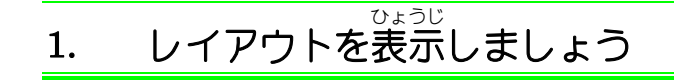

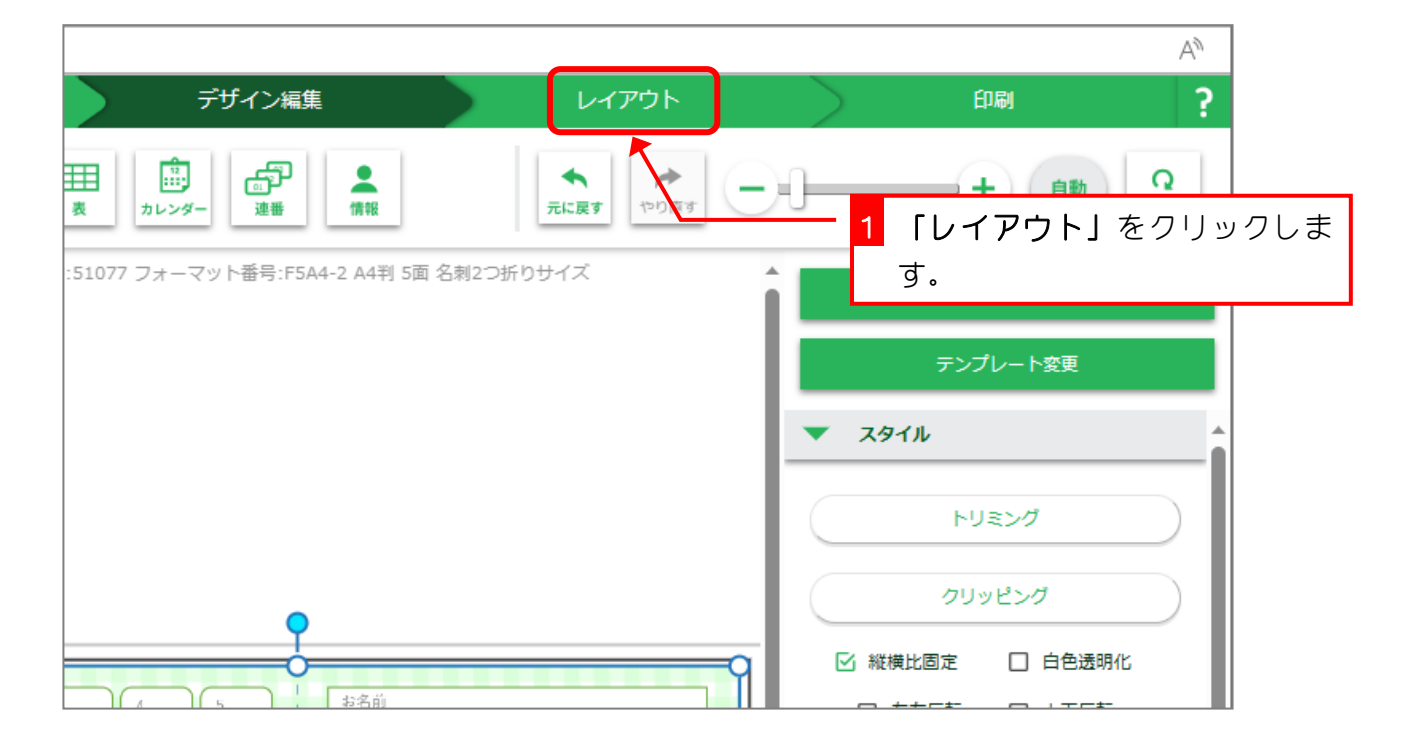

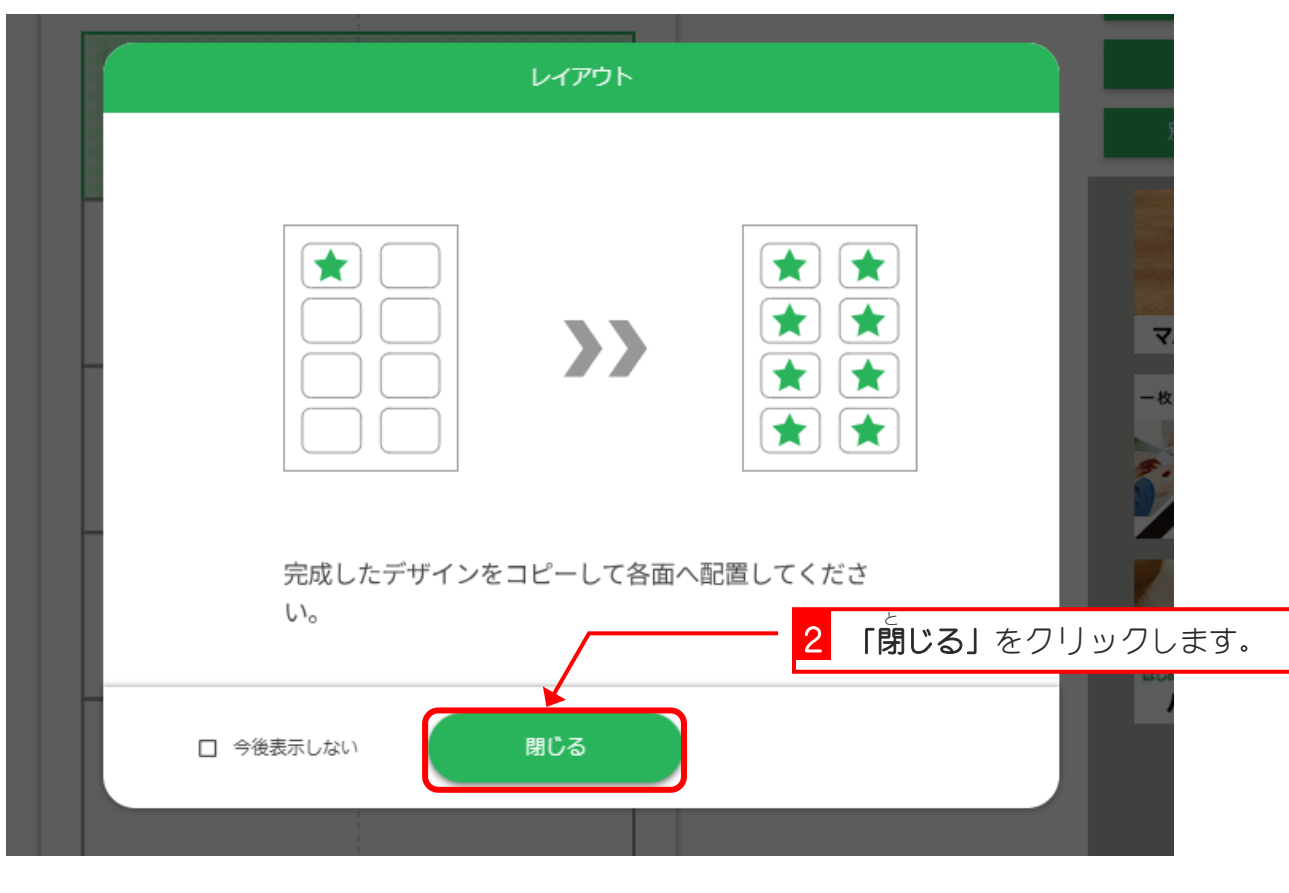

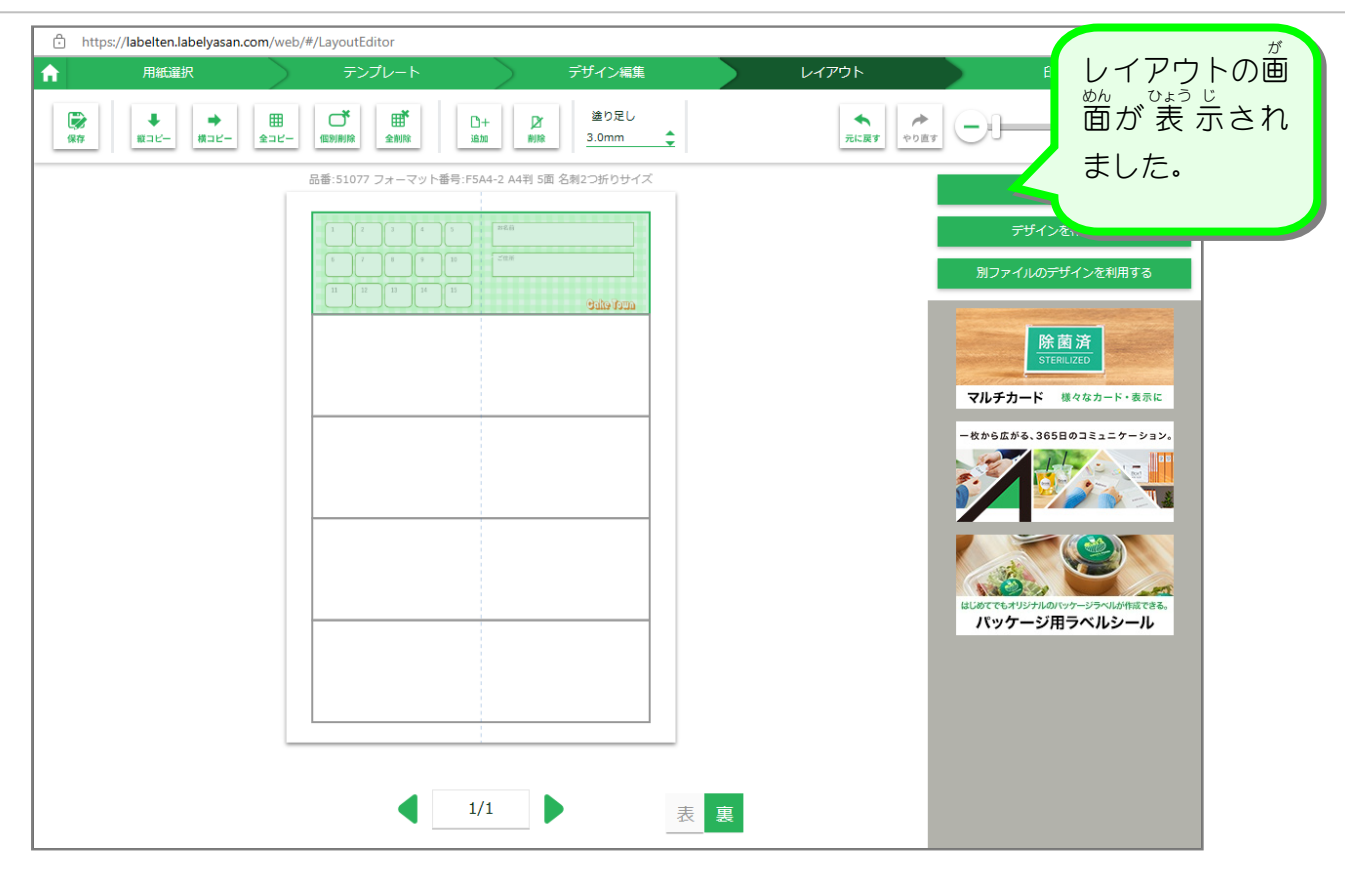

## <u>。、、、、、、とののは、まってい</u><br>2. ポイントカードを用紙の前面に設定しましょう

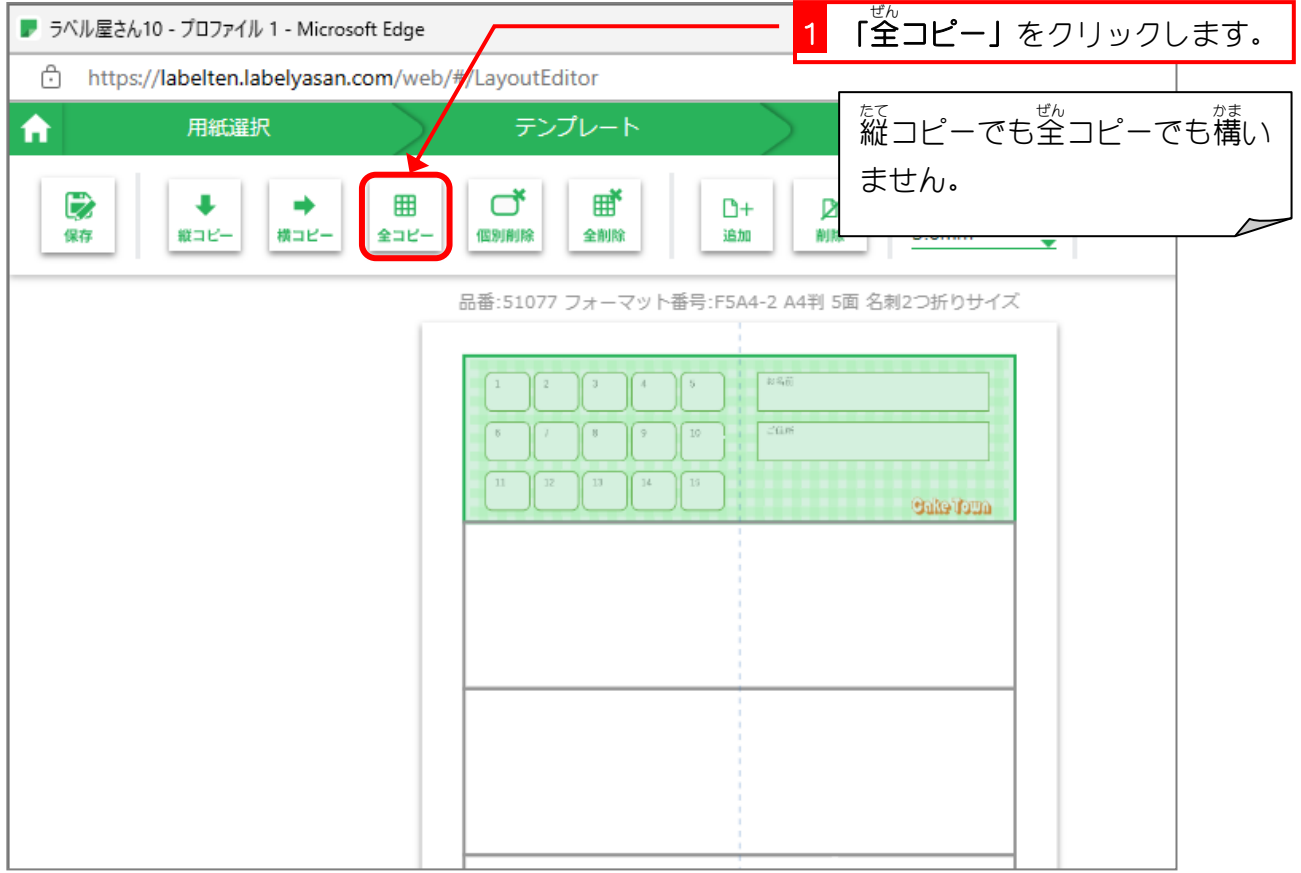

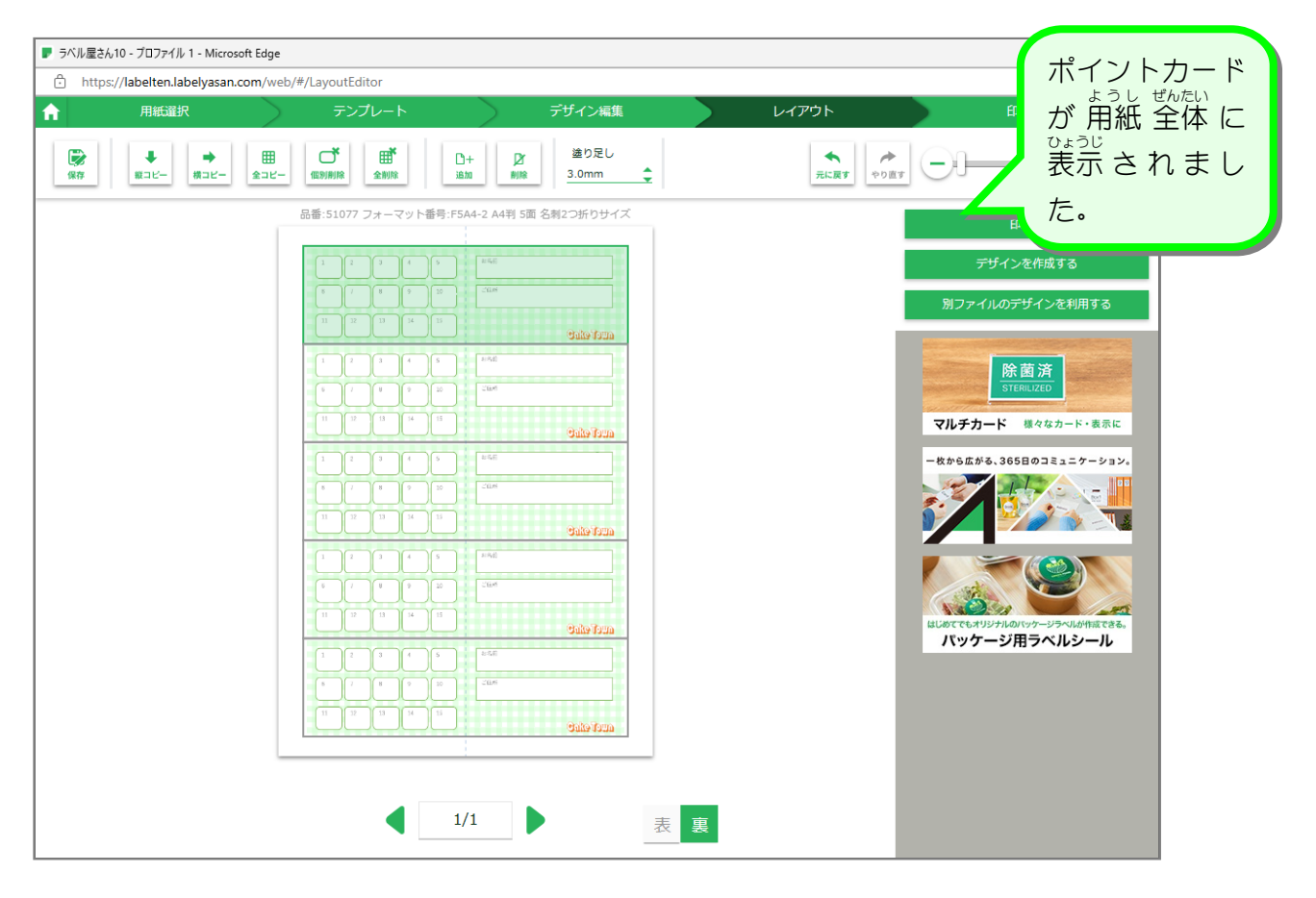

## 3. 表 面 おもてめん も全面印刷 ぜんめんいんさつ にしましょう

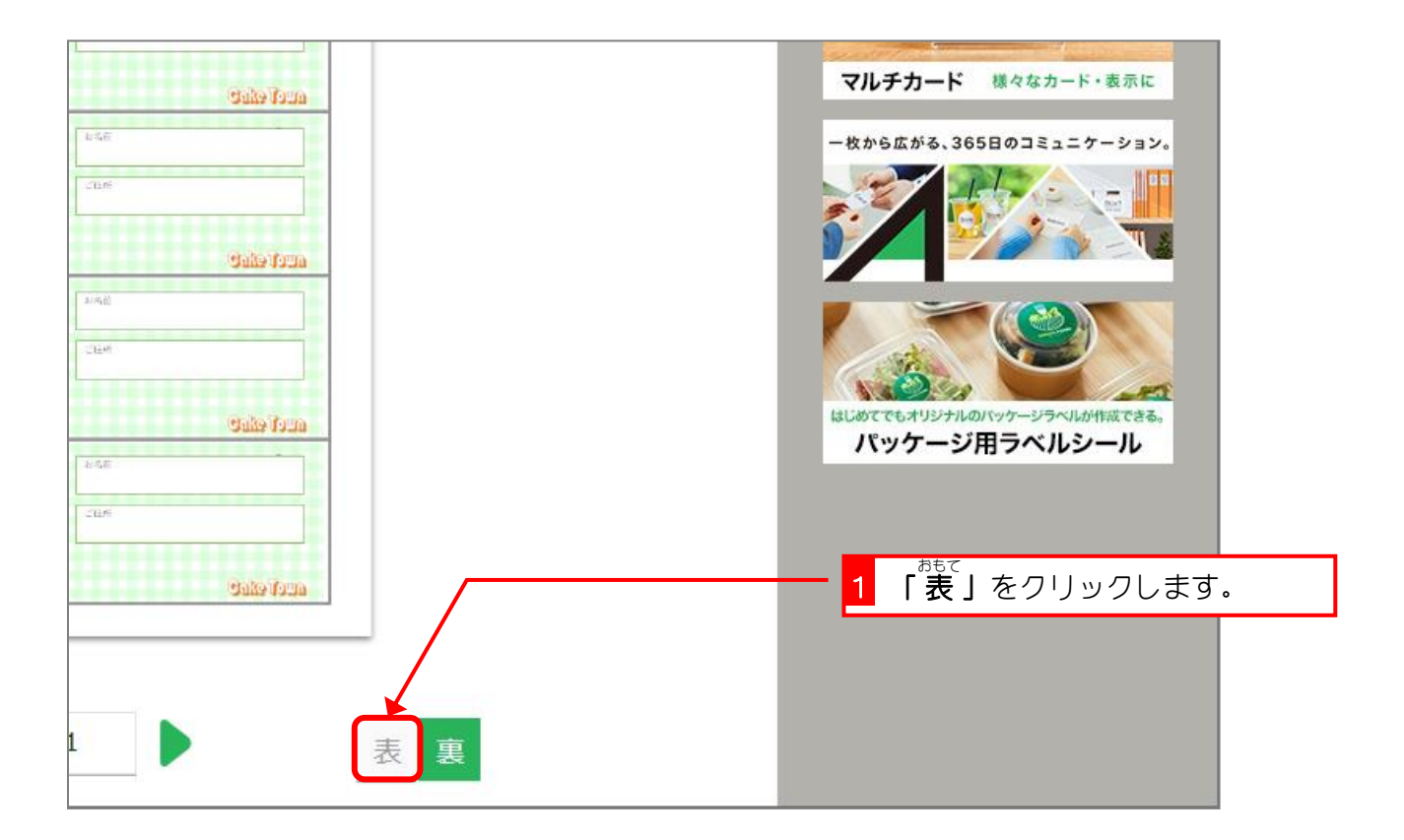

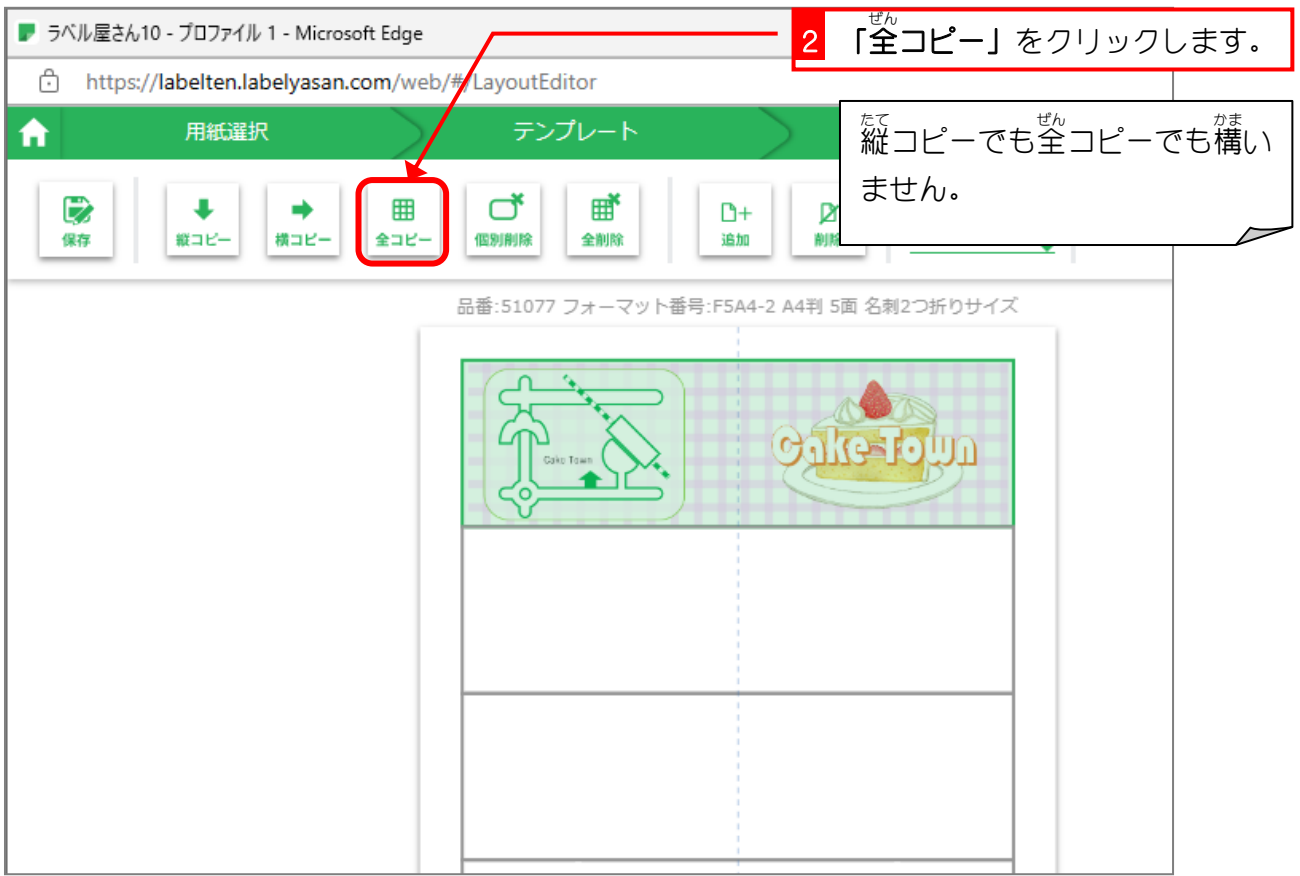

ポイントカードを作ろう

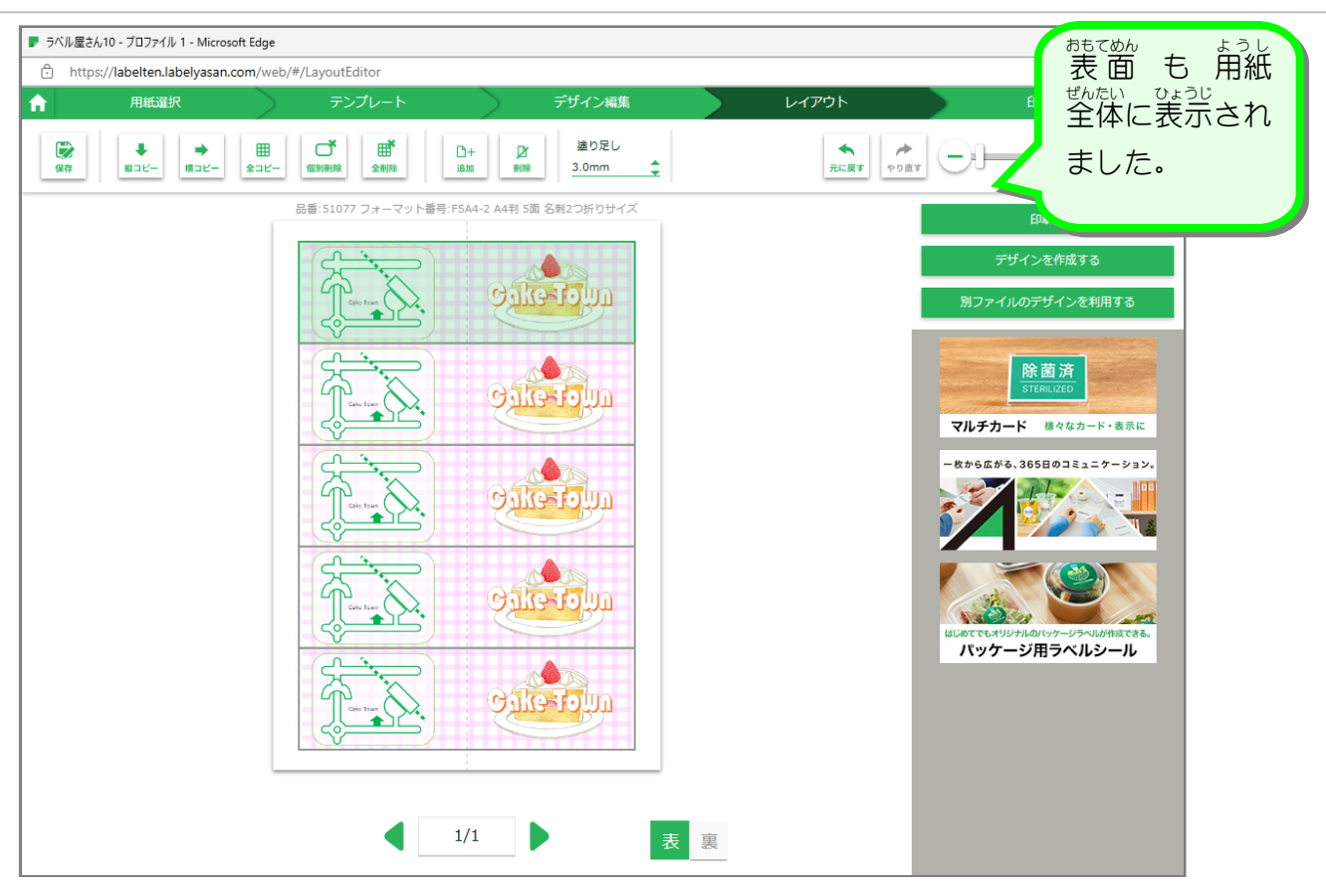

## 4.2 つ折りの用紙に 両 面 印刷しましょう

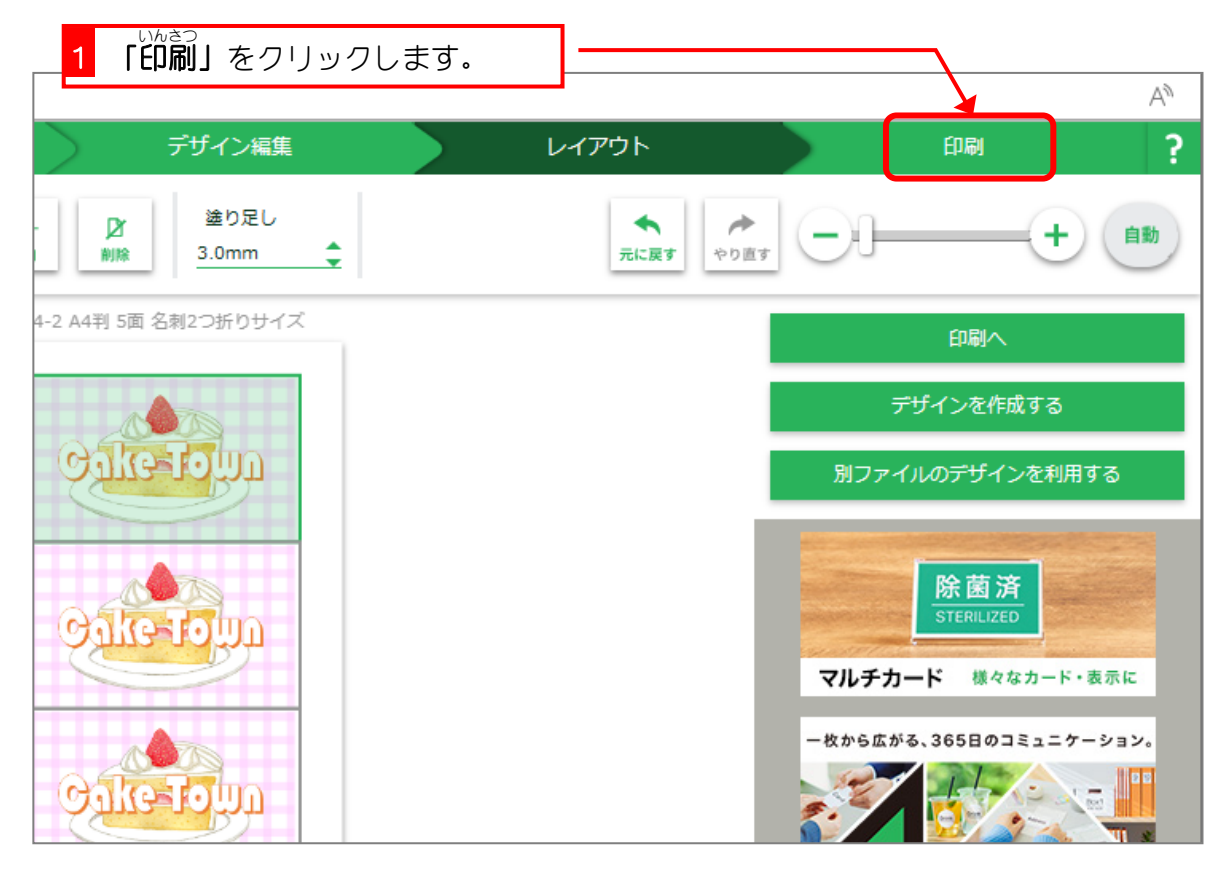

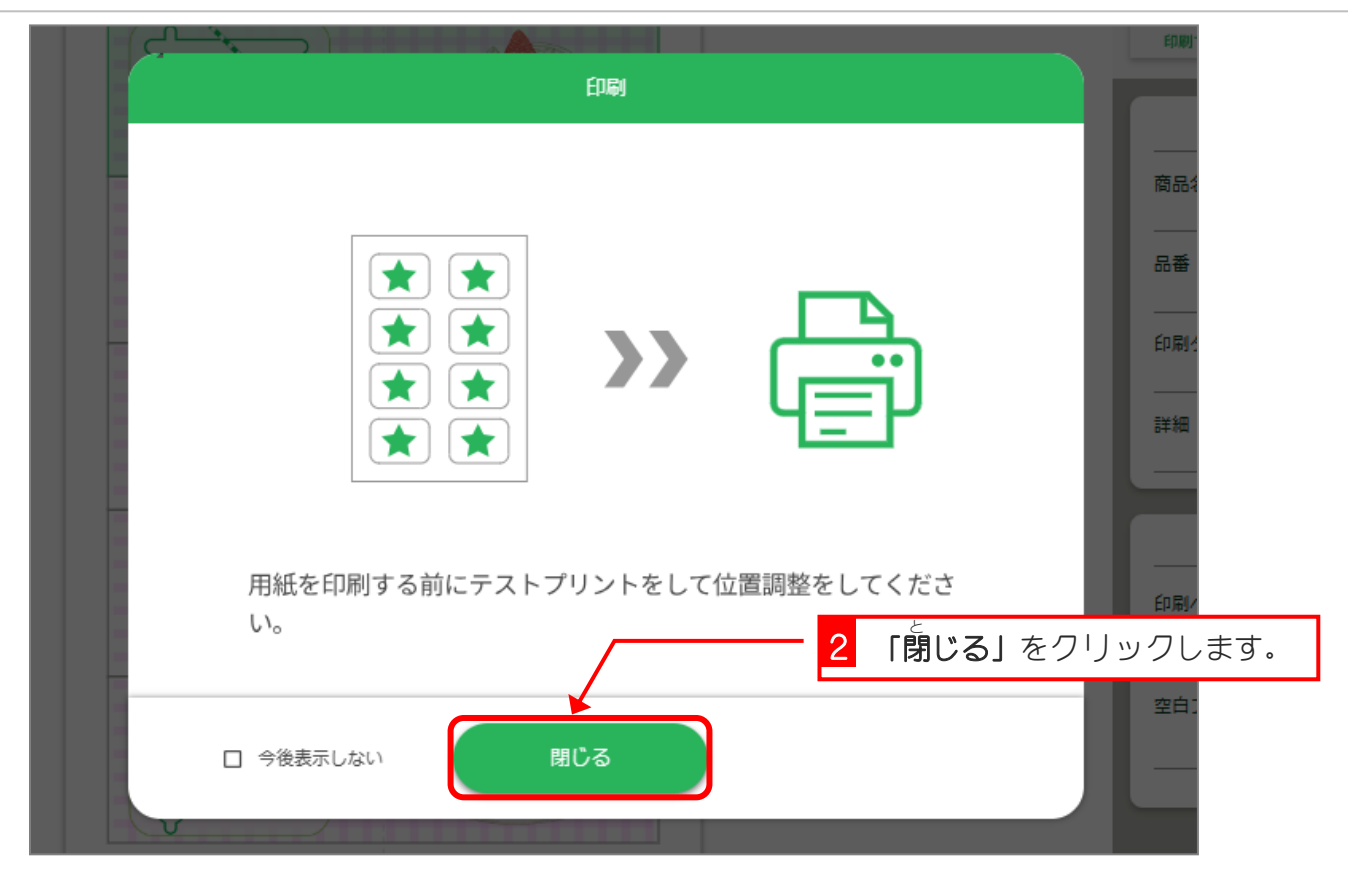

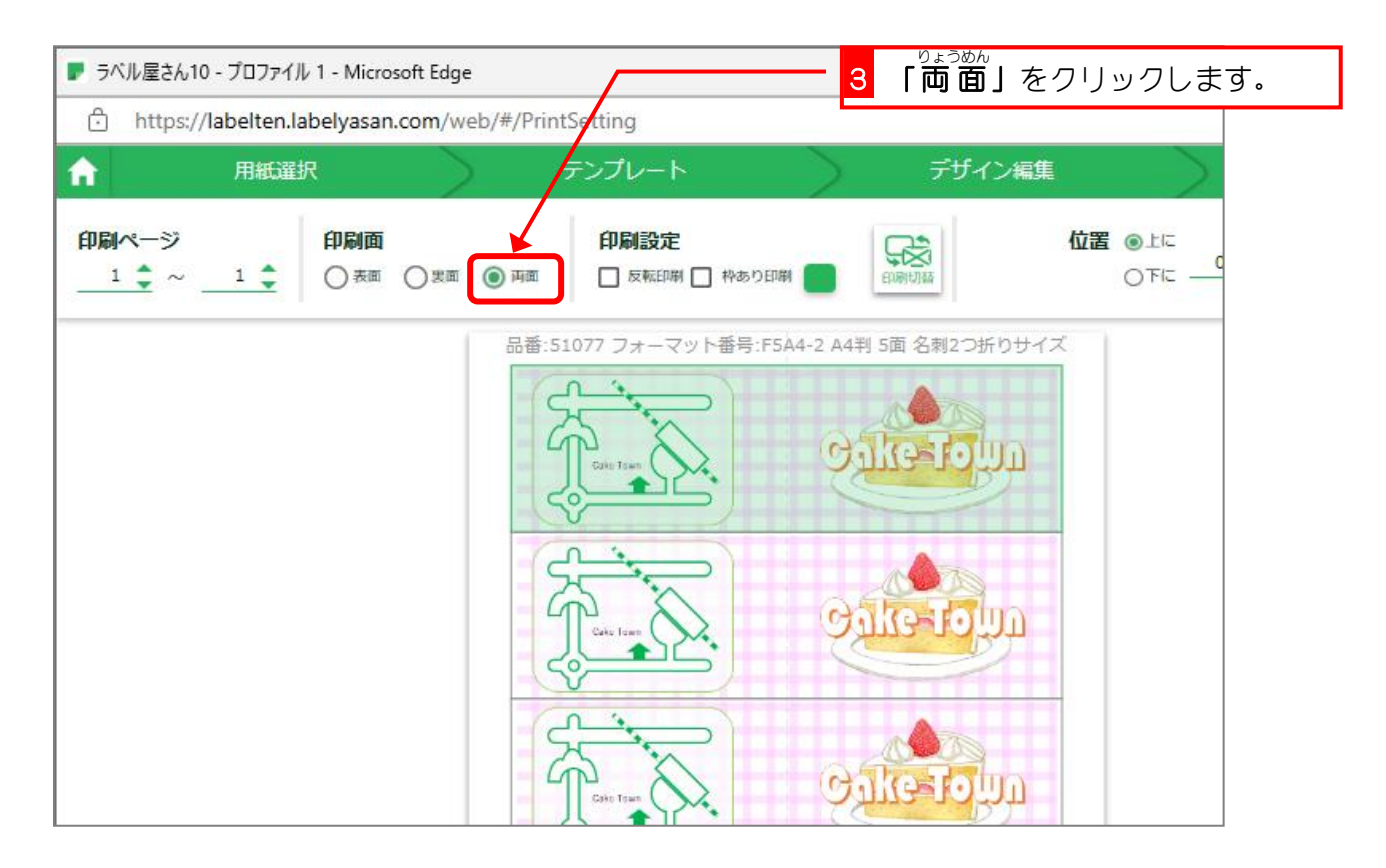

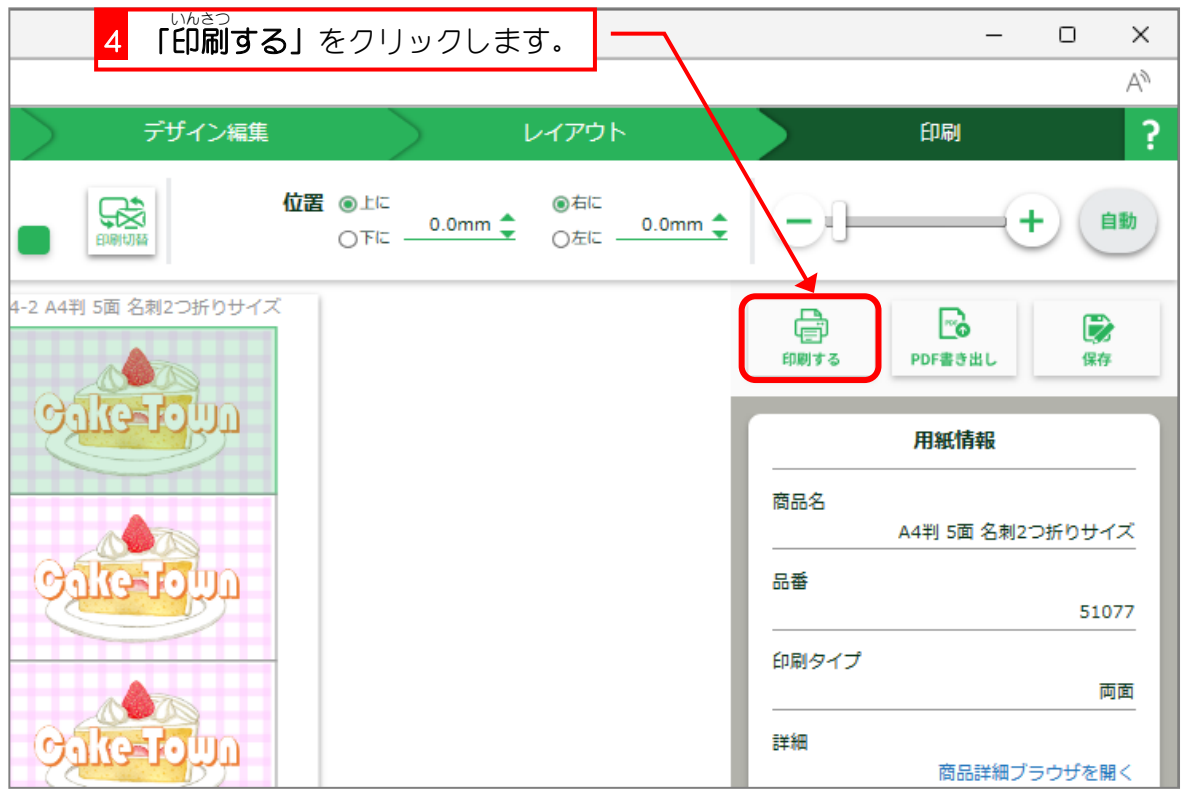

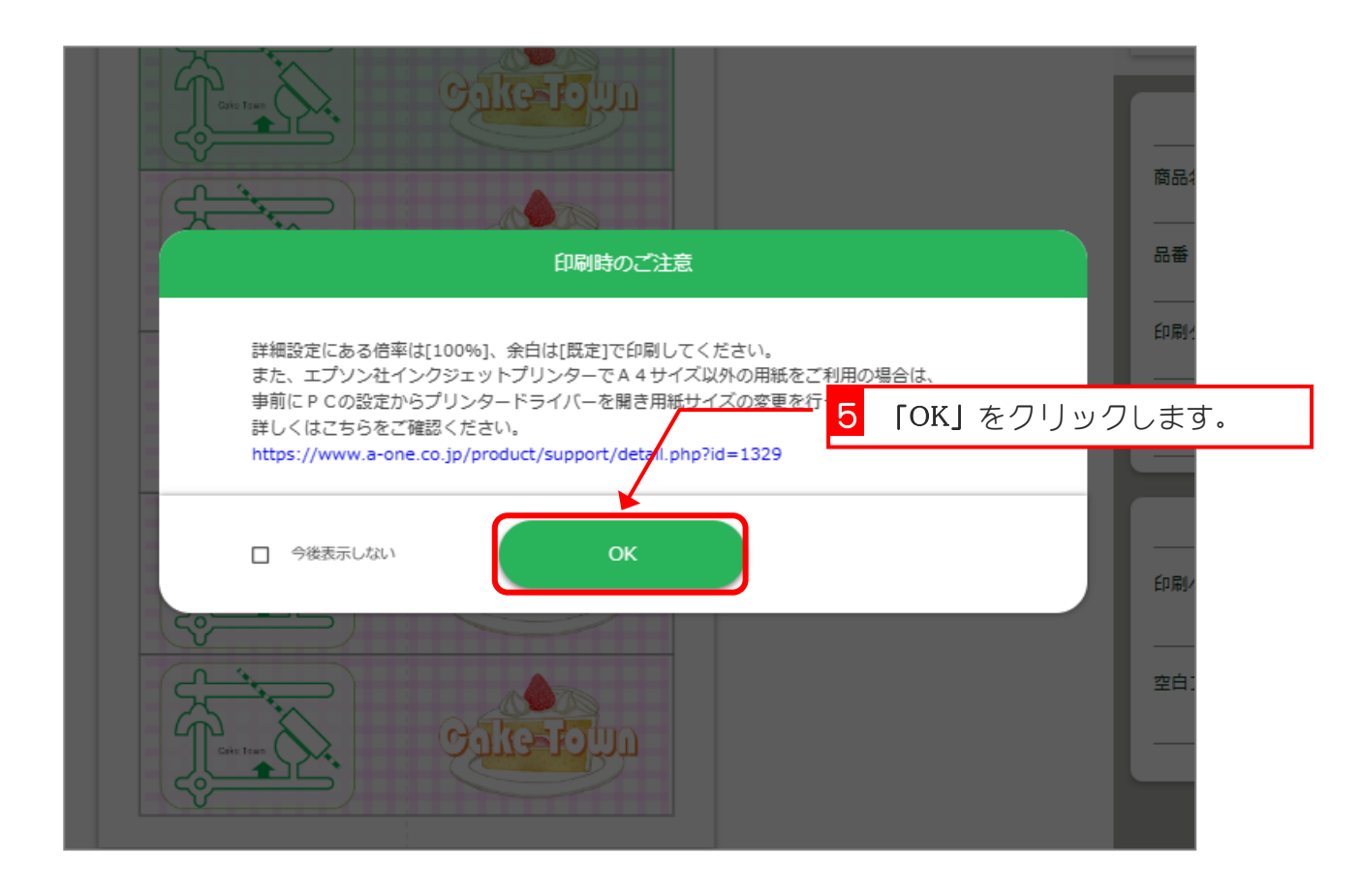

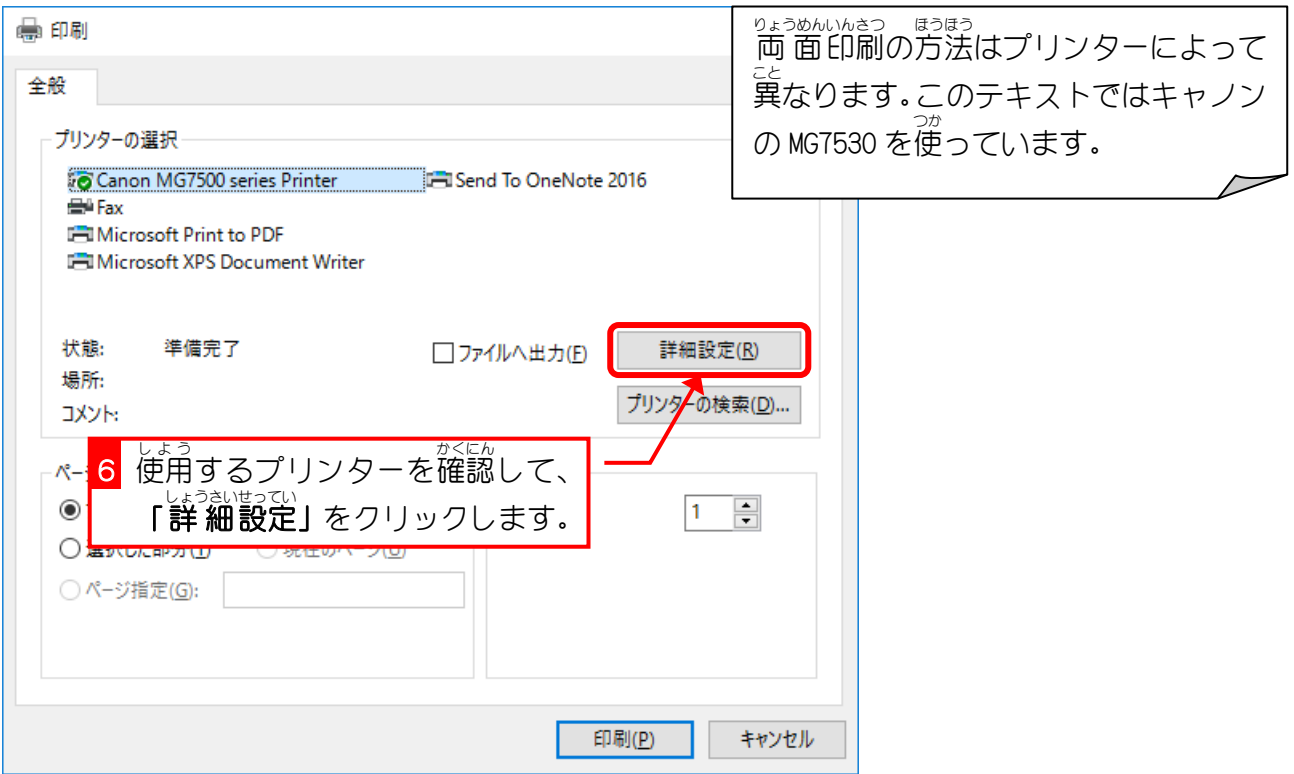

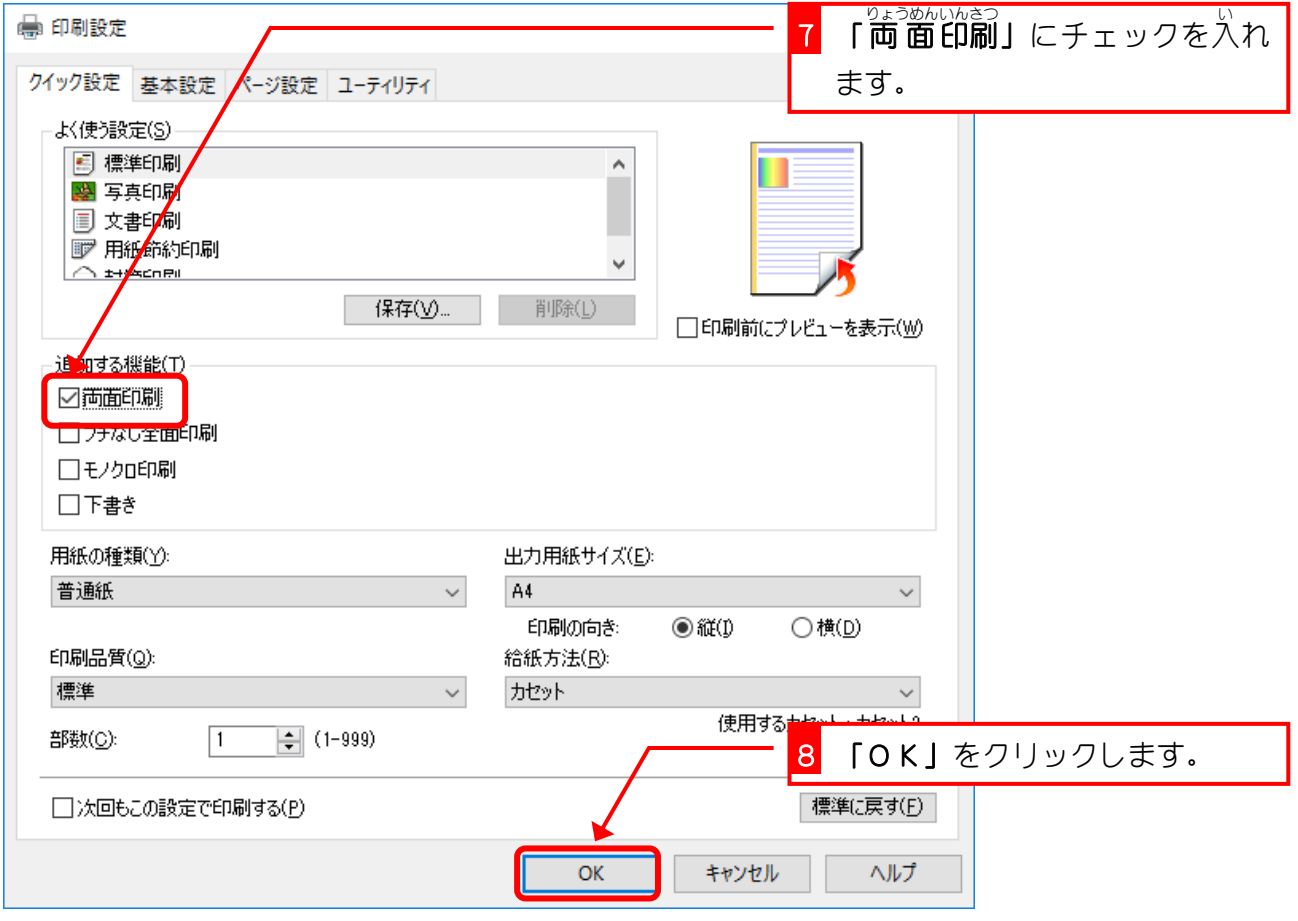

ポイントカードを作ろう

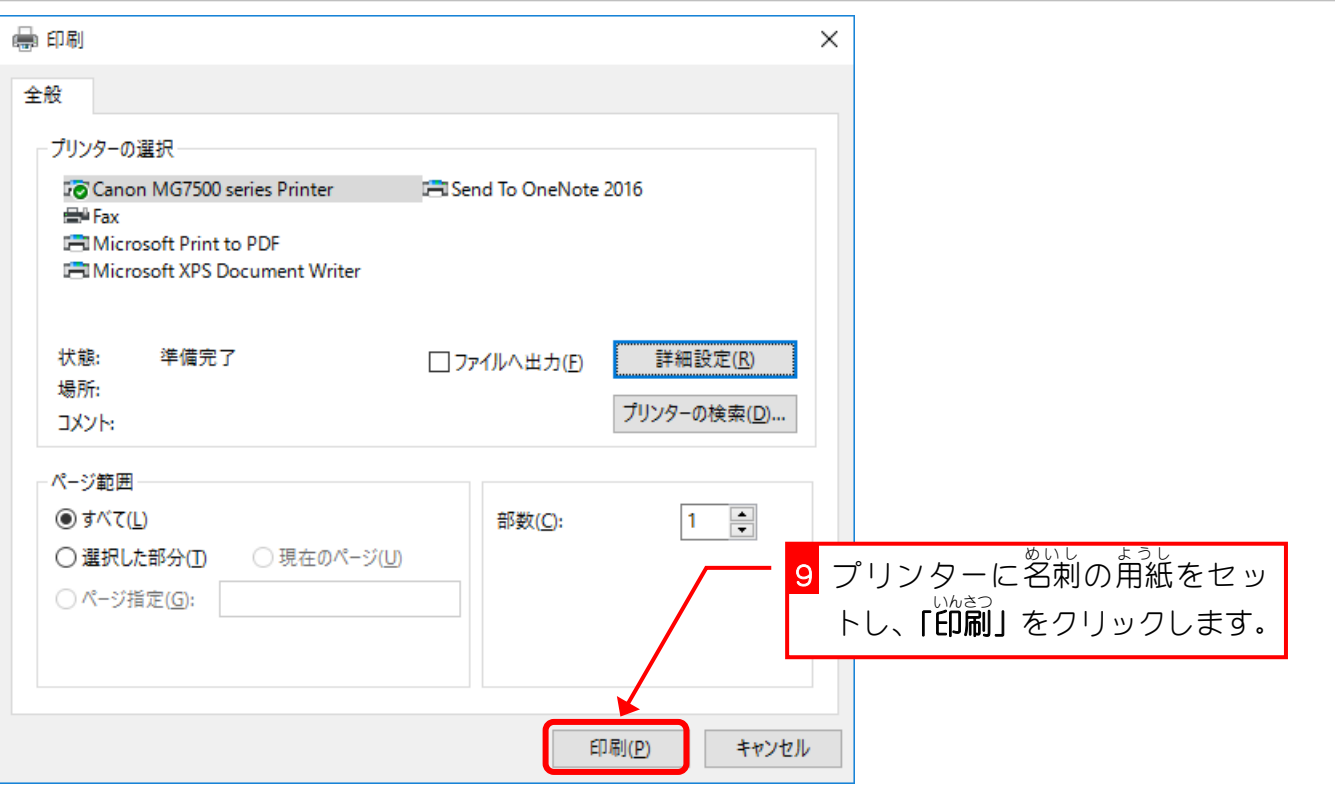

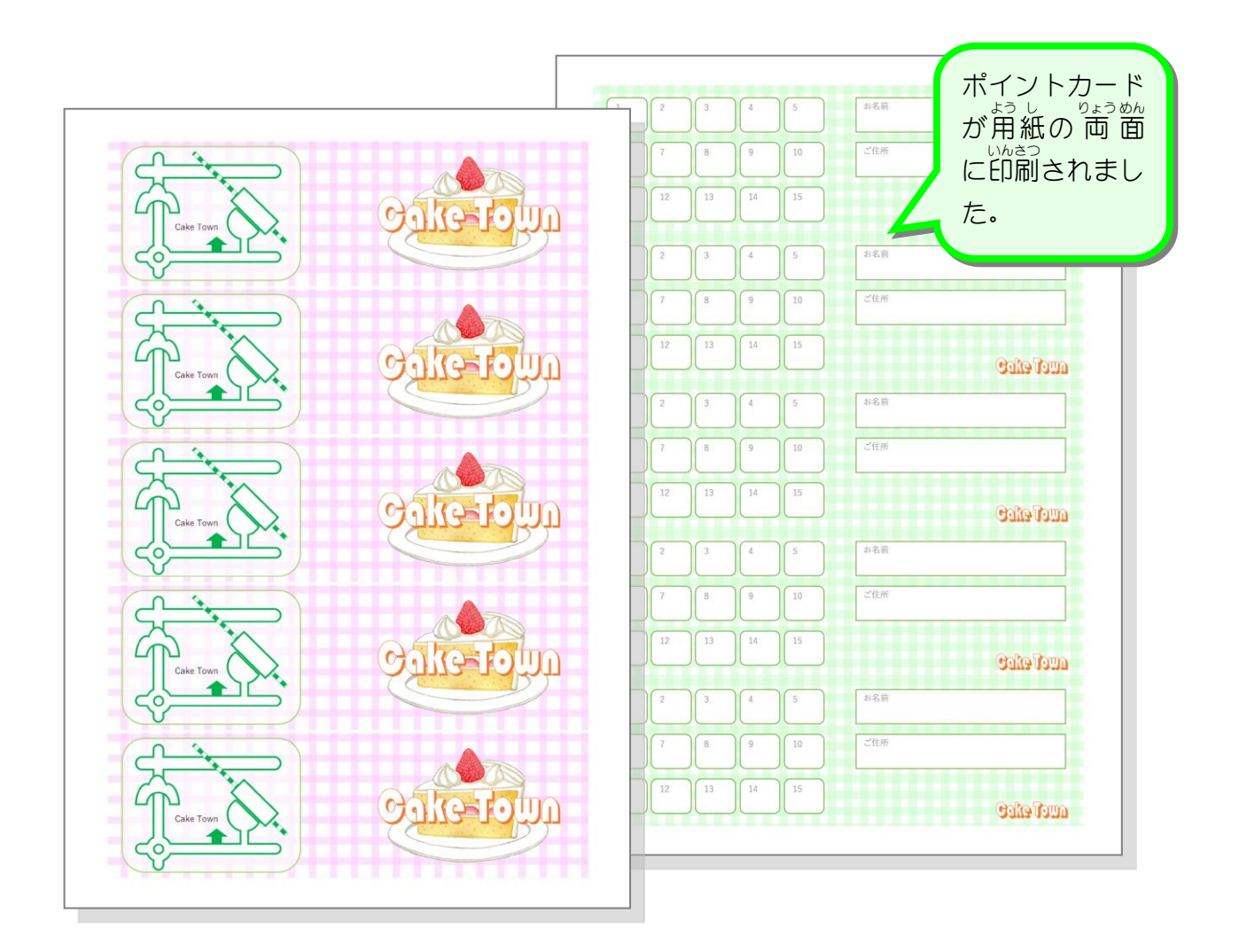